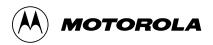

# **TECHNICAL UPDATE**

## MC68HC705J2

Technical Update contains updates to documented information appearing in other Motorola technical documents as well as new information not covered elsewhere.

We are confident that your Motorola product will satisfy your design needs. This Technical Update and the accompanying manuals and reference documentation are designed to be helpful, informative, and easy to use.

Should your application generate a question or a problem not covered in the current documentation, please call your local Motorola distributor or sales office. Technical experts at these locations are eager to help you make the best use of your Motorola product. As appropriate, these experts will coordinate with their counterparts in the factory to answer your questions or solve your problems. To obtain the latest document, call your local Motorola sales office.

Motorola reserves the right to make changes without further notice to any products herein. Motorola makes no warranty, representation or guarantee regarding the suitability of its products for any particular purpose, nor does Motorola assume any liability arising out of the application or use of any product or circuit, and specifically disclaims any and all liability, including without limitation consequential or incidental damages. "Typical" parameters can and do vary in different applications. All operating parameters, including "Typicals" must be validated for each customer application by customer's technical experts. Motorola does not convey any license under its patent rights nor the rights of others. Motorola products are not designed, intended, or authorized for use as components in systems intended for surgical implant into the body, or other applications intended to support or sustain life, or for any other application in which the failure of the Motorola product could create a situation where personal injury or death may occur. Should Buyer purchase or use Motorola products for any such unintended or unauthorized application, Buyer shall indemnify and hold Motorola and its officers, employees, subsidiaries, affiliates, and distributors harmless against all claims, costs, damages, and expenses, and reasonable attorney fees arising out of, directly or indirectly, any claim of personal injury or death associated with such unintended or unauthorized use, even if claim alleges that Motorola was negligent regarding the design or manufacture of the part. Motorola and

## **TABLE OF CONTENTS**

| <u> Moc</u> | <u>dules</u>                                                         |   |
|-------------|----------------------------------------------------------------------|---|
|             | COP (Computer Operating Properly) Timeout Test Code                  | 3 |
| <u>MC</u>   | 68HC705J2 Part Specific                                              |   |
|             | Mask Option Register (MOR) — MOR Programming Using External 8K EPROM | 5 |
|             | DC Electrical Characteristics                                        | 5 |
|             | Bootloader ROM — Bootloader Programming Clarification                | 6 |
|             | Bootloader Code                                                      | 7 |

## **TECHNICAL UPDATE**

## Module

# COP (Computer Operating Properly) Timeout Test Code COPOCOPRT2

#### **Revision History**

| Date    | Revision | Description                                    |
|---------|----------|------------------------------------------------|
| 3/26/93 | 1.00     | Initial release. Includes tracker HC705K1.005. |
| 4/25/95 | 2.00     | Includes tracker HC705K1.005 Rev. 2.           |

**Reference Document: Not Applicable** 

Tracker Number: HC705K1.005 Revision: 2.00

The program below tests the timeout on the COP module COP0COPRT2. The HC705K1 was used to verify operation. The program can be used on any HC05 as long as the part has the COP0COPRT2 module. Memory and reset vectors may need to be changed to work properly with a particular MCU.

\*\*\*\*\*\*\*\*\*\*\*\*\*\*\*\*\*

\*

 $7K1\_COP.ASM - COP$  Test on the HC705K1

\*\*\*\*\*\*\*\*\*\*\*\*\*\*\*\*\*\*\*

\*

\* Program Description

\*

\* This program is a simple routine that tests the COP timeout on the HC705K1 \*MCU. The HC705K1 was programmed with the M68HC705KICS board. The part then was \*tested for COP resets on a protoboard. If the COP is working correctly, port A \*will toggle on approximately one-half second intervals.

\*

MOTOROLA Module
Page 3

| ****          | *****      | ******          | ***********                     |
|---------------|------------|-----------------|---------------------------------|
| PORTA<br>DDRA | equ<br>equ | \$00<br>\$04    |                                 |
| MOR           | equ        | \$17            |                                 |
|               | ORG        | MOR             |                                 |
|               | DB         | \$01            | ;enable COP                     |
|               | ORG        | \$200           |                                 |
| START         | lda        | #\$FF           | ;make port A all output         |
|               | sta        | DDRA            | ;                               |
|               | com        | \$E0            | ;complement RAM mem \$E0        |
|               | lda        | \$E0            | ;ACCA <- (\$E0)                 |
|               | sta        | PORTA           | <pre>;port A &lt;- (ACCA)</pre> |
| DONE          | NOP        |                 | ;branch into an infinite loop   |
|               | BRA        | DONE            | ;waiting for a COP timeout      |
|               | ORG<br>DW  | \$03FE<br>START | ;define reset vector            |
|               |            |                 |                                 |

**MOTOROLA** Module

## Part Specific

# Mask Option Register (MOR) — MOR Programming Using External 8K EPROM

### **Revision History**

| Date    | Revision | Description                                                                              |  |  |  |  |  |  |
|---------|----------|------------------------------------------------------------------------------------------|--|--|--|--|--|--|
| 3/26/93 | 1.00     | Initial release. Includes trackers HC705J2.001, HC705J2.006, HC705J2.011, and HC705.012. |  |  |  |  |  |  |

Subject: MC68HC705J2/D Information, Page 8-4

Tracker Number: HC705J2.001 Revision: 1.00

To avoid unintentionally enabling any of the options in the mask option register (MOR), the user should ensure that location \$0F00 of the 8-K external EPROM (2764) is programmed with either \$00 or the appropriate value for the options to be enabled. This is necessary since the erased state of an 8-K external EPROM is \$FF, whereas the erased state of the MOR is \$00.

#### **DC Electrical Characteristics**

Reference Document: MC68HC705J2/D, Page 10-3

Tracker Number: HC705J2.011 Revision: 2.00

This applies to mask set 1D86B.

Some low-frequency applications put the part into a pseudo stop mode simply by pulling the OSC1 line low. Current as high as 3 mA has been observed if this pseudo stop mode occurs while an EPROM location is being read.

This pseudo stop mode technique can be used with good results if code is executing out of RAM while pulling OSC1 low. Current values will approach STOP I<sub>DD</sub> values, but are still not guaranteed to match.

Motorola does not guarantee the STOP  $I_{DD}$  values for any cases other than stop mode. Motorola cannot guarantee that there will not be some other source of high current drain when this psuedo stop mode technique is used rather than the recommended and specified stop mode.

## **Bootloader ROM — Bootloader Programming Clarification**

Reference Document: MC68HC705J2/D, Page 8-1

Tracker Number: HC705J2.006 Revision: 1.00

Section 8.1, paragraph two currently reads:

In MC68HC705J2 native mode, the bootloader copies to the 2-Kbyte space located at EPROM addresses \$0700-\$0EFF. In MC68HC05J1 emulation mode, the bootloader copies to the 1-Kbyte space located at EPROM addresses \$0300-\$06FF. The addresses of the copied code must correspond to the internal addresses to which the code is copied. The bootloader ignores all other addresses.

However, Section 8.1, paragraph two should read:

In MC68HC705J2 native mode, the bootloader copies to the 2-Kbyte space located at EPROM addresses \$0700-\$0EFF, the MOR byte at location \$0F00, and the user vector addresses \$0FF0-\$0FFF.

In MC68HC05J1 emulation mode, the bootloader copies to the 1-Kbyte space located at EPROM addresses \$0300-\$06FF, the MOR byte at location \$0700, and the user vector addresses \$07F0-\$07FF. The addresses of the copied code must correspond to the internal addresses to which the code is copied. The bootloader ignores all other addresses.

#### **Bootloader Code**

**Reference Document: Not applicable** 

Tracker Number: HC705J2.012 Revision: 1.00

The following boot code can be found in these three mask sets:

- 0D86B
- 1D86B
- 2D86B

```
***************
     68HC705J2 EPROM BOOTLOADER PROGRAM
     _____
     This version: - 5/30/90 - REV 2
     Timing delays based on 2 Mhz bus
      REV 1 was never used
      REV 3 - fixed drain stress, made prog *
         time 4 ms. NCN 3/26/91
*****************
* I/O DEFINITIONS
PORTA EQU $00 PORT A DATA
PORTB EQU $01 PORT B DATA
DDRA EQU $04 PORT A DDR
DDRB EQU $05 PORT B DDR
* EPROM CONTROL REGISTER
PROG EQU $1C EPROM CONTROL
* MEMORY MAP DEFINITIONS
RAM EQU $90 BEGINNING OF RAM
```

```
BOOTST EQU $0F01 START OF BOOTSTRAP ROM AREA
BOOTV EQU $0FE0 START OF BOOTSTRAP VECTOR AREA
VECTOR EQU $0FF0 START OF USER VECTOR AREA
* RAM VARIABLES
   ORG RAM
RAMSUB RMB 1 LOCATION OF RAM SUBROUTINE
ADDR RMB 3
              EXTENDED ADDRESS FOR RAM SUBROUTINE
J1J2 RMB 1
              J1J2=0 -> J2 MAP. =1 -> J1 MAP
TEMP RMB 1 TEMPORARY RAM LOCATION
SAVA RMB 1 TEMPORARY LOCATION FOR ACC. A
SAVE RMB 1 ANOTHER TEMPORARY LOCATION FOR ACC.
* PORT A DEFINITIONS
DATAIN EQU PORTA ROM DATA INPUT PORT
* PORT B DEFINITIONS
SYNC EQU 0
                PB0, SYNC INPUT
MODE1 EQU 2
                 PB2
MODE2 EQU 3
                 PB3
RST EQU 4
               COUNTER RESET
CLK EQU 5
              COUNTER CLK'
VFYLED EQU 3 BIT 3 DRIVES 'VERIFY' LED
PRGLED EQU 2
                BIT 2 DRIVES 'PROGRAMMING' LED
   page
* MISCELLANEOUS DEFINITIONS
EPGM EQU 0
                PROG BIT0; - Vpp CONTROL BIT
ERASED EQU $00
                  VALUE OF AN ERASED EPROM BYTE
INSTAT EQU %00111100 INITIAL PORT B LED STATUS
LAT EQU 2
               PROG BIT2: - EPROM ADDRESS LATCH BIT
TEST EQU 1 PORTB BIT1; - '1' GO BOOT,'0'GO $C0 (RAM)
```

### TSTREG EQU \$1F TEST REGISTER

ŧ

\*\*\*\*\*\*\*\*\*\*\*\*\*\*\*\*\*\*\*

\*

- \* INITIAL REGISTER VALUES
- \* FCB %00000000 PORT A :- ROM DATA INPUT
- \* FCB % 101000 PORT B :- COUNTER IN RESET
- \* FCB %00000000 PORT A DDR:- ALL INPUTS
- \* FCB % 111100 PORT B DDR :- PB0,1 ARE USED AS INPUT

\*

\* RAM AREA IS INITIALISED AS FOLLOWS;

\*

\* LOCATION:- INSTRUCTION:-

\*

- \* RAMSUB \$90 \$C7 STA EPROM0
- \* ADDR \$91 \$00
- \* ADDR+1 \$92 \$00
- \* \$93 \$81 RTS

\* J1J2 \$94 0 MEMORY MAP

\*

\*

```
page
ORG BOOTST
TABLE FCB $C7
                   'STA EXTENDED' INSTRUCTION
   FCB
        $00
                ADDRESS $0000
   FCB
        $00
   FCB
        $81
                'RTS' INSTRUCTION
   FCB 0
                J2 MAP
START EQU *
* CHECK PORT B, BIT 1 TO SEE IF USER WISHES TO JUMP TO
* RAM OR JUMP INTO THE BOOTLOADER PROGRAM.
   BRSET TEST, PORTB, BOOT
              GO TO RAM PROGRAM AT $0090
   JMP RAM
* SET UP PORTS, RAM SUBROUTINE, AND RAM VARIABLES
BOOT EQU *
* INITIALISE RAM SUBROUTINE AND VARIABLES
   LDX #$4
MOVE LDA TABLE.X GET A BYTE FROM THE TABLE
   STA RAM,X MOVE IT INTO RAM
   DECX
                POINT TO THE NEXT BYTE TO BE MOVED
   BPL MOVE
                 KEEP MOVING UNTIL ALL ARE IN PLACE
   BRCLR 5,PORTB,J2 IF PB5=0, J2 MAP
   INC J1J2
```

J2

BRSET MODE1,PORTB,MAYPRG

```
BRSET MODE2, PORTB, VERIFY
* DUMP EPROM CONTENTS
DUMPE BSR INIT
   BSR ISJ1J2 IS IT A J1 OR J2 MAP
   COM DDRA MAKE PORT A ALL OUTPUT
   DEC RAMSUB PUT LDA EXTENDED' IN RAMSUB ($C6)
DLOOP JSR RAMSUB
                      GET DATA STARTING AT $02FF
   STA PORTA
                PUT DATA ON PORT A
   JSR NXTADR
                 BUMP ADDRESS
   BNE DLOOP
                 EXIT IF END ADDRESS
   WAIT
MAYPRG BRSET MODE2, PORTB, PRGVERF
   BRSET 0,PORTB,DTEST
*DO THE GATE STRESS TEST
GTEST LDA #$40 EPTST=1, TS1:TS0=0:0
NOCOM STA PROG ENABLE GATE STRESS TEST
   TXA
           WRITE $FF DATA (MAINLY FOR DRAIN STRESS)
   BSR ZAP
   WAIT
* DO THE DRAIN STRESS TEST
DTEST LDA #$48 EPTST=1, TS1:TS0=0:1
   BRA NOCOM
   page
* THE BOOTLOADER PROGRAM HAS 3 MODES OF OPERATION:
```

\* I. PROGRAM/VERIFY - PERFORMS 1 NORMAL PROGRAM CYCLES FOLLOWED BY A

**MOTOROLA** 

```
VERIFY CYCLE WHICH HANGS IF THE EPROM IS NOT
        CORRECTLY PROGRAMED.
* II. VERIFY - PERFORMS ONLY A VERIFY CYCLE WHICH HANGS IF THE EPROM
     IS NOT CORRECTLY PROGRAMMED.
* III. DUMP EPROM - DUMPS THE EPROM CONTENTS OF THE 705J1 TO PORT A
* WHEN COMING OUT OF RESET INTO THE BOOTLOADER PROGRAM (ASSUMING THAT
* PORT B PIN 1 ALLOWS YOU TO ENTER THE BOOTLOADER) THE STATE OF
* PORT B PINS 3 AND 2 DETERMINES WHICH MODE OF OPERATION THE
* PROGRAM WILL ENTER.
* THE GATE AND DRAIN STRESS TESTS CAN ALSO BE INVOKED THROUGH THE BOOTLOADER.
* |-----|
* | PORT B | |
* |-----| MODE
* | PIN 0 | PIN 2 | PIN 3 |
* |------
* | SYNC | 1 | 1 | PROGRAM/VERIFY 1.5 ms PULSE |
* |------|
* | SYNC | 0 | 1 | VERIFY
* |-----|
* | SYNC | 0 | 0 | DUMP EPROM
* | 0 | 1 | 0 | GATE STRESS TEST |
* |------
* | 1 | 1 | 0 | DRAIN STRESS TEST |
* |======|=====|=====|=====|======|
```

```
* INCREMENT COUNTER BY $700
INC700 LDA #7
   BRA INCX00
* INCREMENT COUNTER BY $300
INC300 LDA #$3
   BSET 3,ADDR MAKE INTERNAL ADDRESS $0800
INCX00 STA SAVE
                  SAVE ACC.
INC100 CLRA
   BCLR RST, PORTB REMOVE RESET FROM COUNTER
BUMP JSR NXTADR
   LDA SAVA
               RECOVER ACCUMULATOR
INCFF DECA
   BNE BUMP
   DEC SAVE
   BNE INC100
   RTS
* ADVANCE COUNTER
ADCNT BCLR CLK,PORTB
                         PULSE COUNTER
   BRSET SYNC,PORTB,* WAIT FOR SYNC PULSE
   LDX DATAIN GET DATA
   STX TEMP
                   SAVE DATA
   BSET CLK,PORTB
   RTS
   page
* INITIALIZE PORTB AND ITS DDR
INIT EQU *
```

LDA #%00111100

INITV STA DDRB PB2-5 OUTPUT

INIT1 LDA #INSTAT GET INITIAL STATE FOR PORTB

STA PORTB

RTS

\*

```
* PROGRAM THE EPROM WITH THE CONTENTS OF THE EXTERNAL ROM
PRGVERF BSR INIT
   BCLR PRGLED, PORTB LIGHT 'PROGRAMMING' LED
   BSR ISJ1J2
PRGLOP BSR PRGSUB
                          PROGRAM ONE EPROM BYTE
                   POINT TO NEXT ADDRESS
   BSR NXTADR
   BNE PRGLOP
                    KEEP PROGRAMMING UNTIL DONE
   CLR ADDR
                  RESET HIGH ORDER ADDR TO $02
   BSR INIT1
   BRA VERIFY1
*******************
* ISJ1J2 DETERMINES IF A J1 OR A J2 IS BEING PROGRAMMED AND
* BUMPS THE COUNTER ACCORDINGLY. FOR J1, INTERNAL ADDRESS IS
* $B00 WHEN COUNTER IS $300.
ISJ1J2 TST J1J2
   BNE DOJ1 IF J1J2 = 1, J1 MAP
   BSR INC700
                BUMP COUNTER TO ADDRESS $0700
   RTS
DOJ1 BSR INC300 BUMP COUNTER BY $0300
   RTS
*****************
* VERIFY THE EPROM CONTENTS AGAINST EXTERNAL MEMORY.
   ( ASSUMES 'RAMSUB' CONTAINS $C7 )
VERIFY LDA #%00111000 KEEP 'PROG' PIN AS INPUT
   BSR INITV
VERIFY1 INC RAMSUB CHANGE 'STA' TO 'EOR' EXTENDED ($C8).
   BSR ISJ1J2
```

**MOTOROLA** Part Specific CHECK LDA TEMP GET DATA

JSR RAMSUB COMPARE TO AN EPROM BYTE

BNE \* HANG IF THEY DON'T MATCH

BSR NXTADR POINT TO NEXT ADDRESS TO BE COMPARED

DINE CHILOR

BNE CHECK KEEP CHECKING BYTES UNTIL EPROM END

\*

DONE BCLR VFYLED, PORTB INDICATE EPROM VERIFIED AS CORRECT

WAIT HANG

page

```
SUBROUTINES
* PROGRAM AN EPROM ADDRESS WITH DATA RECEIVED FROM PORTB.
* THE ADDRESS TO BE PROGRAMMED SHOULD BE PLACED IN LOCATION
* 'ADDR' & 'ADDR+1'.
PRGSUB LDA TEMP GET DATA BYTE
   BEQ SKIP RETURN IF EQUAL TO ERASED STATE ($00)
ZAPSUB BSR ZAP
   BCLR EPGM,PROG REMOVE Vpp FROM CIRCUIT
BCLRLAT, PROGCLEAR THE LAT BIT
SKIP RTS
ZAP BSET LAT,PROG
   JSR RAMSUB WRITE ONE BYTE OF DATA
   BSET EPGM,PROG APPLY Vpp TO CIRCUIT
   LDA #8 4 MS PROGRAMMING PULSE LENGTH
* DELAY N mS SUBROUTINE. ON ENTRY, ACCUMULATOR SHOULD CONTAIN
* 2xTIME DELAY WANTED IN MILLISECONDS.
* ( ASSUMES 4MHz OSCILLATOR FREQUENCY ).
DELNMS LDX#$A60.5 MS INNER LOOP
MS1 DECX
   BNE MS1
   DECADECREMENT OUTER LOOP
```

**BNEDELNMS** 

```
RTS
                RETURN AFTER WANTED DELAY
   page
* NXTADR SUBROUTINE

    COMPUTES NEXT EPROM ADDRESS TO BE PROGRAMMED, VERIFIED, OR DUMPED.

* INCREMENTS THE COUNTER ACCORDINGLY.
* UPDATES RAMSUB ALSO. SKIPS THE RAM, BOOTSTRAP AND UNUSED AREAS.
* RETURNS WITH Z=1 IF THE COMPUTED ADDRESS IS = $0800, MEANING THAT

    A PASS THROUGH THE MEMORY MAP HAS BEEN COMPLETED. OTHERWISE Z=0.

NXTADR STA SAVA
   BSR ADCNT
                   INCREMENT COUNTER AND GET DATA
   INC ADDR+1
                   INCREMENT LS. ADDRESS BYTE
   BNE CMOR CHECK FOR MOR ADDRESS ($F00)
   INC ADDR
                 INCREMENT MS. ADDRESS
* LOOK OUT FOR HAVING GONE THROUGH THE ENTIRE MEMORY MAP.
CMOR LDA ADDR
                     READ MS. ADDRESS
   CMP #$10
                  WAS THAT THE END OF MEMORY ($0FFF)?
   BEQ GOBACK1
                    EXIT WITH Z=1 IF THE END WAS REACHED.
* LOOK OUT FOR HAVING ACCESSED THE LAST LOCATION IN THE MAIN BLOCK
   CMP #$0F WAS THAT THE END OF THE MAIN BLOCK
   BNE GOBACK
                    BRANCH IF STILL WITHIN THE MAIN BLOCK
   LDA
        ADDR+1
                   CHECK FOR LS. ADDRESS = $01
   CMP #1
   BNE GOBACK
* SKIP OVER THE BOOTSTRAP AREAS
```

LA

LX

LDA #239

JSR ADCNT

**END**